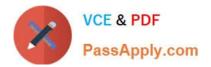

# 71200X<sup>Q&As</sup>

Avaya Aura Core Components Integration Exam

# Pass Avaya 71200X Exam with 100% Guarantee

Free Download Real Questions & Answers **PDF** and **VCE** file from:

https://www.passapply.com/71200x.html

100% Passing Guarantee 100% Money Back Assurance

Following Questions and Answers are all new published by Avaya Official Exam Center

Instant Download After Purchase

100% Money Back Guarantee

- 😳 365 Days Free Update
- 800,000+ Satisfied Customers

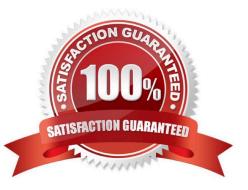

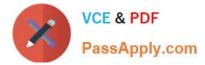

# **QUESTION 1**

If the Tenant Partitioning feature is enabled, which command is used to change a Class of Service?

- A. change class group 1-100
- B. change cos-group 1-100
- C. change cos
- D. change cos group
- Correct Answer: B

#### **QUESTION 2**

Which statement correctly describes System Manager Licensing?

- A. The System Manager license must be installed on a separate WebLM Server.
- B. System Manager does not need a license, regardless of release.
- C. System Manager only requires a license when implementing in a dual server redundant topology.
- D. System Manager requires a license from Release 7.1 onwards.

Correct Answer: D

# **QUESTION 3**

Release 8.x Avaya Aura Core products are available as bundled OVA packages for which two platforms? (Choose two.)

- A. VMware
- B. System Platform
- C. Customer Provided Redhat OS K D) Linux KVM
- D. Windows Server 2019

Correct Answer: AD

# **QUESTION 4**

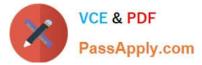

After configuring a newly deployed CM Duplex Cluster, you login for the first time with your privileged User

account to the SAT command line, and notice that the add and commands are not available.

Which action is required to allow future changes to be made from the SAT command line?

- A. Reboot both Active and Standby servers.
- B. Install the CM authentication file.
- C. Install the CM license on WebLM and point CM to the WebLM IP address.
- D. Run save translations and then reset system 4.

Correct Answer: D

### **QUESTION 5**

Which Avaya Aura 8.x product can provide the fileserver functionality previously provided by Utility Services?

- A. Avaya Aura Device Services (AADS)
- B. Avaya BreezeTM
- C. Avaya Aura Media Server (AAMS)
- D. Avaya Aura Web Gateway (AAWG)
- Correct Answer: A

Latest 71200X Dumps

71200X PDF Dumps

71200X Braindumps